## **Al Titolare del potere sostitutivo per l'accesso civico Dirigente dell'Ufficio IV A.T. di Belluno [uspbl@postacert.istruzione.it](mailto:uspbl@postacert.istruzione.it)**

**RICHIESTA DI ACCESSO CIVICO AL TITOLARE DEL POTERE SOSTITUTIVO** 

(art. 5 del d.lgs n. 33 del 14 marzo 2013)

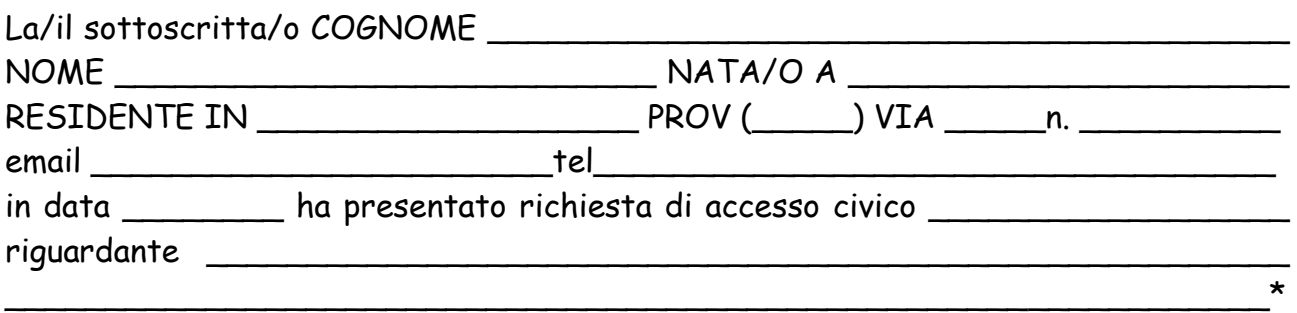

Tenuto conto che ad oggi quanto richiesto:

[] risulta ancora non pubblicato sul sito web istituzionale www.comprensivopuos.it Sez. Amministrazione Trasparente

[] ovvero non ha ricevuto risposta

## CHIEDE

alla S.V., in qualità di titolare del potere sostitutivo la pubblicazione del/di

\_\_\_\_\_\_\_\_\_\_\_\_\_\_\_\_\_\_\_\_\_\_\_\_\_\_\_\_\_\_\_\_\_\_\_\_\_\_\_\_\_\_\_\_\_\_\_\_\_\_\_\_\_\_\_\_\_\_\_\_\_\_\_\_

[1] sul sito [www.comprensivopuos.it](http://lnx.icquero.it/) Sez. Amministrazione Trasparente e la comunicazione alla/al medesima/o dell'avvenuta pubblicazione, indicando il collegamento ipertestuale a quanto forma oggetto dell'istanza. Indirizzo per le le comunicazioni: \_\_\_\_\_\_\_\_\_\_\_\_\_\_\_\_\_\_\_\_\_\_\_\_\_\_\_\_\_\_\_\_\_\_\_\_\_\_\_\_\_\_\_\_\_\_\_\_\_\_\_\_\_\_\_\_\_\_\_\_\_ [2]

Luogo e data \_\_\_\_\_\_\_\_\_\_\_\_\_\_\_\_\_\_\_\_\_\_\_ Firma\_\_\_\_\_\_\_\_\_\_\_\_\_\_\_\_\_\_\_\_\_\_\_

(Si allega copia del documento di identità)

\* tutti dati obbligatori

[1] Specificare il documento/informazione/dato di cui è stata omessa la pubblicazione obbligatoria; nel caso sia a conoscenza dell'istante, specificare la norma che impone la pubblicazione di quanto richiesto.

[2] Inserire l'indirizzo al quale si chiede venga inviato il riscontro alla presente istanza.